# Cheatography

#### Postfix & Dovecot Yönetimi (TASLAK) Cheat Sheet by Murat [\(murat\)](http://www.cheatography.com/murat/) via [cheatography.com/26827/cs/7621/](http://www.cheatography.com/murat/cheat-sheets/postfix-and-dovecot-yonetimi-taslak)

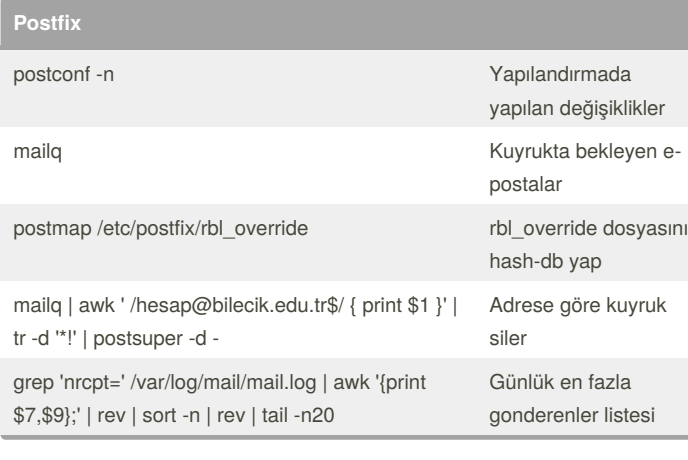

### **SPAM işlemleri**

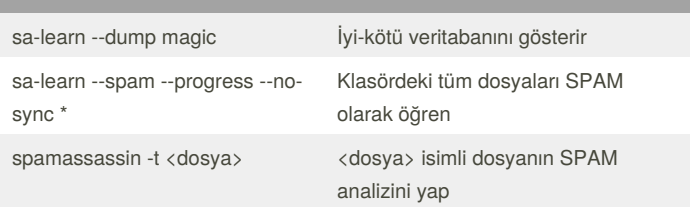

#### **Dovecot**

doveadm Dovecot yönetimi

#### By **Murat** (murat)

[cheatography.com/murat/](http://www.cheatography.com/murat/) [web.bilecik.edu.tr/murat-ozalp/](http://web.bilecik.edu.tr/murat-ozalp/) Published 24th March, 2016. Last updated 24th March, 2016. Page 1 of 1.

## Sponsored by **ApolloPad.com**

Everyone has a novel in them. Finish Yours! <https://apollopad.com>